# **QGINLA** *Release 0.1*

**Sep 08, 2023**

**Titti**

# **CONTENTS**

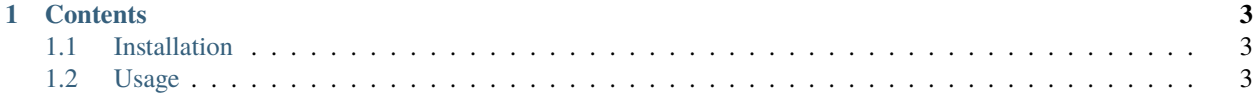

**QGINLA** is a QGIS plugin for R-INLA use in QGIS

#### **CHAPTER**

### **ONE**

# **CONTENTS**

## <span id="page-6-1"></span><span id="page-6-0"></span>**1.1 Installation**

#### **1.1.1 R installation**

To use QGINLA, first install R. You can install R from [here](https://www.r-project.org/)

#### **1.1.2 Plugin installation**

Install QGINLA plugin from the [official repository of QGIS](https://plugins.qgis.org/plugins/) or directly from QGIS throught this [steps](https://docs.qgis.org/3.28/en/docs/training_manual/qgis_plugins/fetching_plugins.html)

# <span id="page-6-2"></span>**1.2 Usage**

#### **1.2.1 GUI introduction**

 $GUI. \ldots$ 

#### **1.2.2 Case 1:**

case one

#### **1.2.3 Case 2:**

case two